## **Zahlenstrahl von 0 bis 100 000**

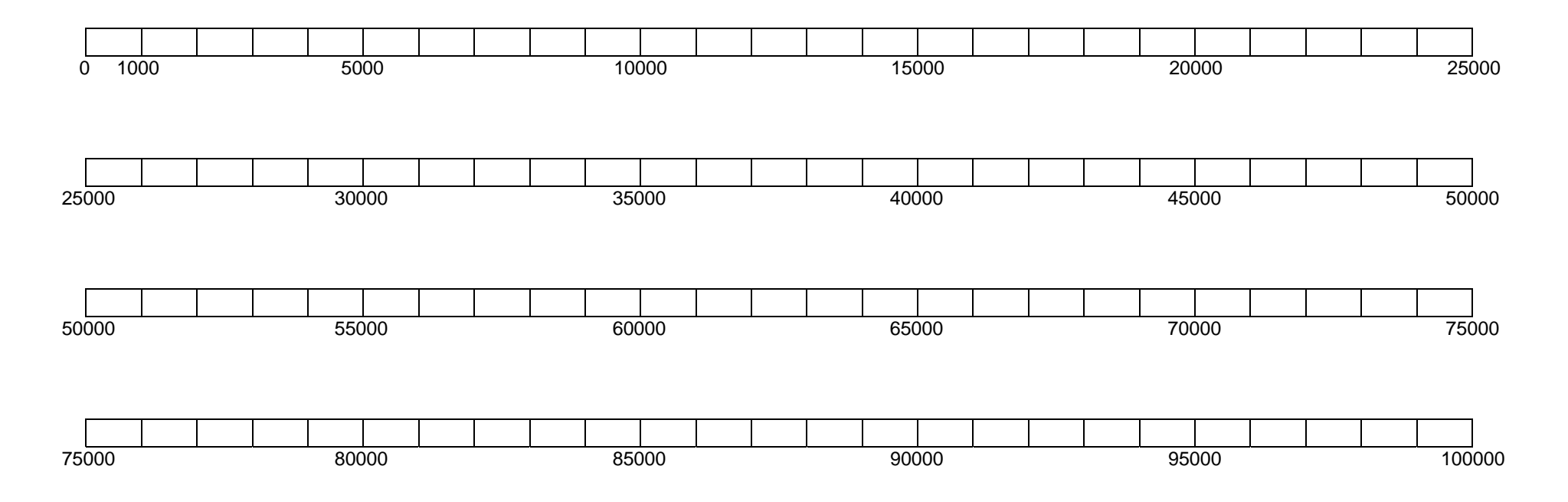

## **Setze nun in verschiedenen Farben folgende Zahlen ein:**

blau: 91 000, 36 000, 56 000, 22 000, 77 000, 73 000, 3 000, 44 000, 74 000, 81 000, 97 000, 7 000, 99 000, 52 000, 64 000, 69 000 rot: 1 500, 46 500, 67 500, 80 500, 78 500, 10 500, 41 500, 57 500, 74 500, 99 500, 92 500, 50 500, 44 500, 9 500, 2 500, 36 500 gelb: 1 800, 32 400, 60 700, 93 100, 21 600, 41 300, 58 800, 76 700, 15 800, 31 700, 52 200, 83 600, 86 900, 44 100, 51 100, 5 200